# **PyANCP Documentation**

*Release 0.1*

**Christian Giese**

**Aug 29, 2017**

## **Contents**

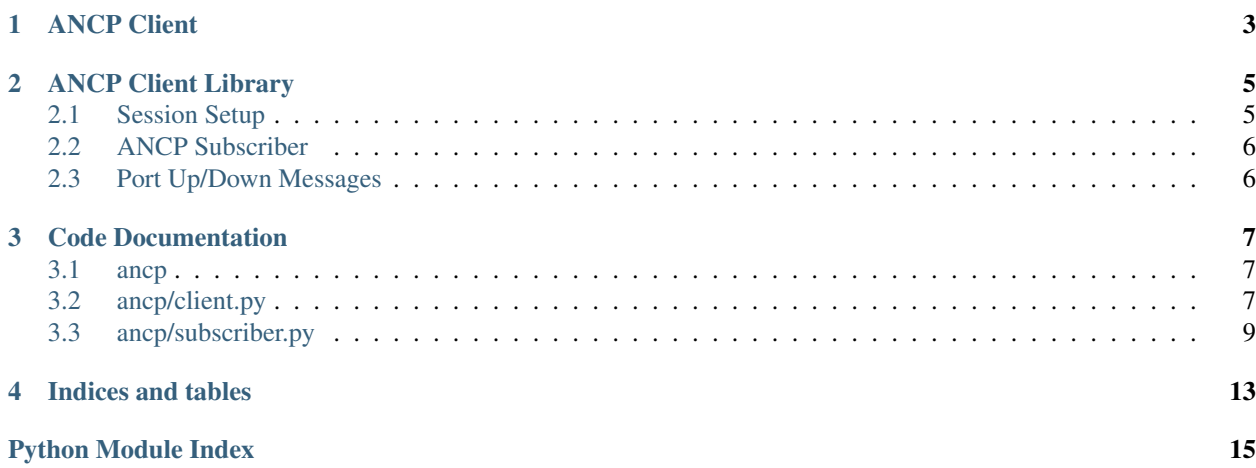

Python ANCP (RFC 6320) client and library.

PyANCP requires Python 2.7 or later, or Python 3.2 or later.

State: BETA

ANCP Library Example:

```
from ancp.client import Client
from ancp.subscriber import Subscriber
# setup ancp session
client = Client(address="1.2.3.4")if client.connect():
   # create ancp subscribers
   S1 = Subscriber(aci="0.0.0.0 eth 1", up=1024, down=16000)
   S2 = Subscriber(aci="0.0.0.0 eth 2", up=2048, down=32000)
   # send port-up for ancp subscribers
   client.port_up([S1, S2])
    # keep session active
   try:
        while client.established.is_set():
           time.sleep(1)
   except KeyboardInterrupt:
        # send port-down for ancp subscribers
        client.port_down([S1, S2])
        client.disconnect()
```
Contents:

### ANCP Client

<span id="page-6-0"></span>Currently there is just an example (*bin/client.py*) which shows how to use the client library. An ANCP client is planned for future releases.

#### ANCP Client Library

<span id="page-8-0"></span>The client library allows to setup and control sessions to an ANCP server.

#### <span id="page-8-1"></span>**Session Setup**

Following an example of how to create an ANCP session.

```
from ancp.client import Client
client = Client(address="1.2.3.4")client.connect()
```
Warning: IPv6 is currently not supported!

It is also possible to specify the source address and destination port (default 6068). The default tech type is *DSL* which can be changed to *ANY* or *PON*. The argument *timer* (default 25 seconds) specifies the interval of periodically adjacency messages to monitor the session.

```
from ancp.client import Client
from ancp.client import TechTypes
client = Client(address=1.2.3.4", source_address="1.2.3.5", port=6068
                tech_type=TechTypes.DSL, timer=25.0)
client.connect()
```
The *connect* method creates a TCP session and starts a background thread which responds to messages from the server and generates periodically adjacency messages (*timer*).

Following an example which shows how to keep a session active until *KeyboardInterrupt*.

```
try:
   while client.established.is_set():
       time.sleep(1)
except KeyboardInterrupt:
   client.disconnect()
```
The *disconnect* method send an *ANCP RSTACK* message to the server, waits up to 1 seconds for response and closes TCP session.

#### <span id="page-9-0"></span>**ANCP Subscriber**

ANCP subscribers are requires to generate *[Port Up/Down Messages](#page-9-1)*.

```
from ancp.subscriber import Subscriber
S1 = Subscriber(aci="0.0.0.0 eth 1", up=1024, down=16000)
```
All supported line attributes are described in *[ancp/subscriber.py](#page-12-0)*. The argument *aci* is mandatory. Attributes can be updated (e.g. *S1.up=1000*) or removed (e.g. *S1.up=None*).

#### <span id="page-9-1"></span>**Port Up/Down Messages**

It is possible to send multiple port up/down in a single TCP message.

```
# create ancp subscribers
S1 = Subscriber(aci="0.0.0.0 eth 1", up=1024, down=16000)
S2 = Subscriber(aci="0.0.0.0 eth 2", up=2048, down=32000)
S3 = Subscriber(aci="0.0.0.0 eth 3", up=2048, down=32000)
# send single port up message
client.port_up(S1)
# send multiple port up in a single tcp message
client.port_up([S2, S3])
```
The *port\_down* method behaves similar to *port\_up*.

It is also possible to update line attributes without sending a port down message.

```
# create ancp subscribers
S1 = Subscriber(aci="0.0.0.0 eth 1", up=1024, down=16000)
# send single port up message
client.port_up(S1)
# change line attributes and send port up
S1.up=768
S1.down=14000
client.port_up(S1)
# send port up again
client.port_up(S1)
```
### Code Documentation

#### <span id="page-10-4"></span><span id="page-10-1"></span><span id="page-10-0"></span>**ancp**

<span id="page-10-3"></span>Python ANCP Client

#### <span id="page-10-2"></span>**ancp/client.py**

ANCP Client Copyright 2017 Christian Giese [<cgiese@juniper.net>](mailto:cgiese@juniper.net) class ancp.client.**AdjacencyState**

 $ESTAB = 4$ **IDLE** = 1 **SYNRCVD** = 3 **SYNSENT** = 2 class ancp.client.**Capabilities**

**OAM** = 4

**TOPO** = 1

class ancp.client.**Client**(*address*, *port=6068*, *tech\_type=5*, *timer=25.0*, *source\_address=None*) ANCP Client

**Parameters** 

- **address** ([str](https://docs.python.org/2/library/functions.html#str)) ANCP server address (IPv4)
- **port** ([int](https://docs.python.org/2/library/functions.html#int)) ANCP port (default: 6086)
- <span id="page-11-1"></span>• **tech\_type** ([ancp.client.TechTypes](#page-11-0)) – tech type (default=DSL)
- **timer** ([int](https://docs.python.org/2/library/functions.html#int)) adjacency timer (default=25.0)
- **source\_address** ([str](https://docs.python.org/2/library/functions.html#str)) optional source address

**connect**()

**disconnect**(*send\_ack=False*)

**port\_down**(*subscribers*)

send port-down message

For backwards compability single value ANCP subscribers are accepted.

Parameters subscriber ([[ancp.subscriber.Subscriber](#page-13-0)]) – collection of ANCP subscribers

**port\_up**(*subscribers*) send port-up message

For backwards compability single value ANCP subscribers are accepted.

Parameters subscriber ([[ancp.subscriber.Subscriber](#page-13-0)]) – collection of ANCP subscribers

class ancp.client.**MessageCode**

 $ACK = 3$ 

 $RSTACK = 4$ 

**SYN** = 1

 $SYNACK = 2$ 

class ancp.client.**MessageType**

```
ADJACENCY = 10
```
**ADJACENCY\_UPDATE** = 85

**PORT**  $DOMN = 81$ 

PORT MANAGEMENT = 32

**PORT\_UP** = 80

class ancp.client.**ResultCodes**

 $NoResult = 0$ 

class ancp.client.**ResultFields**

<span id="page-11-0"></span>**AckAll** = 2 **Failure** = 4 **Ignore** = 0 **Nack** = 1  $Success = 3$  <span id="page-12-5"></span>class ancp.client.**TechTypes**

 $ANY = 0$ 

**DSL** = 5

**PON** = 1

ancp.client.**tomac**(*v*) Tuple to MAC Address

**Parameters**  $\mathbf{v}$  ( $\tt{tuple}$  $\tt{tuple}$  $\tt{tuple}$ ) – MAC address

Returns MAC address

Return type [str](https://docs.python.org/2/library/functions.html#str)

#### <span id="page-12-0"></span>**ancp/subscriber.py**

ANCP Subscribers

Copyright 2017 Christian Giese [<cgiese@juniper.net>](mailto:cgiese@juniper.net)

<span id="page-12-2"></span>class ancp.subscriber.**DataLink** Access-Loop-Encapsulation - Data Link

**ATM\_AAL5** = 0

**ETHERNET** = 1

<span id="page-12-1"></span>class ancp.subscriber.**DslType** DSL Types

**ADSL** = 1

 $ADSL2 = 2$ 

 $ADSL2P = 3$ 

 $O$ **THER** =  $0$ 

 $SDSL = 6$ 

**VDSL1** = 4

```
VDSL2 = 5
```
<span id="page-12-3"></span>class ancp.subscriber.**Encap1** Access-Loop-Encapsulation - Encapsulation 1

#### **DOUBLE\_TAGGED\_ETHERNET** = 3

 $NA = 0$ 

**SINGLE\_TAGGED\_ETHERNET** = 2

**UNTAGGED\_ETHERNET** = 1

<span id="page-12-4"></span>class ancp.subscriber.**Encap2** Access-Loop-Encapsulation - Encapsulation 2

**EOAAL5\_LLC** = 6

**EOAAL5\_LLC\_FCS** = 5

<span id="page-13-3"></span>**EOAAL5** NULL =  $8$ 

**EOAAL5\_NULL\_FCS** = 7

**IPOA\_LLC** = 3

**IPOA\_Null** = 4

**PPPOA\_LLC** = 1

**PPPOA\_NULL** = 2

<span id="page-13-1"></span>class ancp.subscriber.**LineState** Line States

**IDLE** = 2

**SHOWTIME** = 1

 $SILENT = 3$ 

<span id="page-13-0"></span>class ancp.subscriber.**Subscriber**(*aci*, *\*\*kwargs*) ANCP Subscriber

#### **Parameters**

- **aci** ([str](https://docs.python.org/2/library/functions.html#str)) Access-Loop-Circuit-ID
- **ari** ([str](https://docs.python.org/2/library/functions.html#str)) Access-Loop-Remote-ID
- **aaci\_bin** ([int](https://docs.python.org/2/library/functions.html#int) or [tuple](https://docs.python.org/2/library/functions.html#tuple)) Access-Aggregation-Circuit-ID-Binary
- **aaci\_ascii** ([str](https://docs.python.org/2/library/functions.html#str)) Access-Aggregation-Circuit-ID-ASCII
- **state** ([ancp.subscriber.LineState](#page-13-1)) DSL-Line-State
- **up** ([int](https://docs.python.org/2/library/functions.html#int)) Actual-Net-Data-Rate-Upstream
- **down** ([int](https://docs.python.org/2/library/functions.html#int)) Actual-Net-Data-Rate-Downstream
- **min\_up** ([int](https://docs.python.org/2/library/functions.html#int)) Minimum-Net-Data-Rate-Upstream
- **min\_down** ([int](https://docs.python.org/2/library/functions.html#int)) Minimum-Net-Data-Rate-Downstream
- **att\_up** ([int](https://docs.python.org/2/library/functions.html#int)) Attainable-Net-Data-Rate-Upstream
- **att\_down** ([int](https://docs.python.org/2/library/functions.html#int)) Attainable-Net-Data-Rate-Downstream
- max\_up ([int](https://docs.python.org/2/library/functions.html#int)) Maximum-Net-Data-Rate-Upstream
- **max\_down** ([int](https://docs.python.org/2/library/functions.html#int)) Maximum-Net-Data-Rate-Downstream
- **dsl\_type** ([ancp.subscriber.DslType](#page-12-1)) DSL-Type
- **data\_link** ([ancp.subscriber.DataLink](#page-12-2)) Access-Loop-Encapsulation Data Link
- **encap1** ([ancp.subscriber.Encap1](#page-12-3)) Access-Loop-Encapsulation Encapsulation 1
- **encap2** ([ancp.subscriber.Encap2](#page-12-4)) Access-Loop-Encapsulation Encapsulation  $\mathcal{D}$

**aaci\_bin**

#### **tlvs**

<span id="page-13-2"></span>class ancp.subscriber.**TLV**(*t*, *val*)

<span id="page-14-0"></span>**len off type val** class ancp.subscriber.**TlvType** TLV Types **AACI\_ASCII** = 3 **AACI\_BIN** = 6 **ACC\_LOOP\_ENC** = 144  $ACI = 1$  $ART = 2$ **ATT\_DOWN** = 134 **ATT\_UP** = 133 **DOWN** = 130  $LINE = 4$ **MAX\_DOWN** = 136 **MAX\_UP** = 135 **MIN\_DOWN** = 132 **MIN\_UP** = 131 **STATE** = 143 **TYPE** = 145  $UP = 129$ 

ancp.subscriber.**access\_loop\_enc**(*data\_link*, *encap1*, *encap2*) Create the Access Loop Tlv

#### Parameters

- **data\_link** ([ancp.subscriber.DataLink](#page-12-2)) The Data link type
- **encap1** ([ancp.subscriber.Encap1](#page-12-3)) The first Encapsulation type
- **encap2** ([ancp.subscriber.Encap2](#page-12-4)) The second Encapsulation type

#### Return type *[TLV](#page-13-2)*

ancp.subscriber.**mktlvs**(*tlvs*)

Indices and tables

- <span id="page-16-0"></span>• genindex
- modindex
- search

Python Module Index

<span id="page-18-0"></span>a

ancp, [7](#page-10-3) ancp.client, [7](#page-10-2) ancp.subscriber, [9](#page-12-0)

#### Index

#### A

AACI\_ASCII (ancp.subscriber.TlvType attribute), [11](#page-14-0) aaci\_bin (ancp.subscriber.Subscriber attribute), [10](#page-13-3) AACI\_BIN (ancp.subscriber.TlvType attribute), [11](#page-14-0) ACC\_LOOP\_ENC\_(ancp.subscriber.TlvType attribute), [11](#page-14-0) access\_loop\_enc() (in module ancp.subscriber), [11](#page-14-0) ACI (ancp.subscriber.TlvType attribute), [11](#page-14-0) ACK (ancp.client.MessageCode attribute), [8](#page-11-1) AckAll (ancp.client.ResultFields attribute), [8](#page-11-1) ADJACENCY (ancp.client.MessageType attribute), [8](#page-11-1) ADJACENCY\_UPDATE (ancp.client.MessageType attribute), [8](#page-11-1) AdjacencyState (class in ancp.client), [7](#page-10-4) ADSL (ancp.subscriber.DslType attribute), [9](#page-12-5) ADSL2 (ancp.subscriber.DslType attribute), [9](#page-12-5) ADSL2P (ancp.subscriber.DslType attribute), [9](#page-12-5) ancp (module), [7](#page-10-4) ancp.client (module), [7](#page-10-4) ancp.subscriber (module), [9](#page-12-5) ANY (ancp.client.TechTypes attribute), [9](#page-12-5) ARI (ancp.subscriber.TlvType attribute), [11](#page-14-0) ATM\_AAL5 (ancp.subscriber.DataLink attribute), [9](#page-12-5) ATT\_DOWN (ancp.subscriber.TlvType attribute), [11](#page-14-0) ATT\_UP (ancp.subscriber.TlvType attribute), [11](#page-14-0)

### C

Capabilities (class in ancp.client), [7](#page-10-4) Client (class in ancp.client), [7](#page-10-4) connect() (ancp.client.Client method), [8](#page-11-1)

### D

DataLink (class in ancp.subscriber), [9](#page-12-5) disconnect() (ancp.client.Client method), [8](#page-11-1) DOUBLE\_TAGGED\_ETHERNET (ancp.subscriber.Encap1 attribute), [9](#page-12-5) DOWN (ancp.subscriber.TlvType attribute), [11](#page-14-0) DSL (ancp.client.TechTypes attribute), [9](#page-12-5) DslType (class in ancp.subscriber), [9](#page-12-5)

## E

Encap1 (class in ancp.subscriber), [9](#page-12-5) Encap2 (class in ancp.subscriber), [9](#page-12-5) EOAAL5\_LLC (ancp.subscriber.Encap2 attribute), [9](#page-12-5) EOAAL5\_LLC\_FCS (ancp.subscriber.Encap2 attribute), [9](#page-12-5) EOAAL5\_NULL (ancp.subscriber.Encap2 attribute), [9](#page-12-5) EOAAL5\_NULL\_FCS (ancp.subscriber.Encap2 attribute), [10](#page-13-3) ESTAB (ancp.client.AdjacencyState attribute), [7](#page-10-4) ETHERNET (ancp.subscriber.DataLink attribute), [9](#page-12-5)

#### F

Failure (ancp.client.ResultFields attribute), [8](#page-11-1)

#### I

IDLE (ancp.client.AdjacencyState attribute), [7](#page-10-4) IDLE (ancp.subscriber.LineState attribute), [10](#page-13-3) Ignore (ancp.client.ResultFields attribute), [8](#page-11-1) IPOA\_LLC (ancp.subscriber.Encap2 attribute), [10](#page-13-3) IPOA\_Null (ancp.subscriber.Encap2 attribute), [10](#page-13-3)

#### L

len (ancp.subscriber.TLV attribute), [10](#page-13-3) LINE (ancp.subscriber.TlvType attribute), [11](#page-14-0) LineState (class in ancp.subscriber), [10](#page-13-3)

#### M

MAX DOWN (ancp.subscriber.TlvType attribute), [11](#page-14-0) MAX UP (ancp.subscriber.TlvType attribute), [11](#page-14-0) MessageCode (class in ancp.client), [8](#page-11-1) MessageType (class in ancp.client), [8](#page-11-1) MIN\_DOWN (ancp.subscriber.TlvType attribute), [11](#page-14-0) MIN\_UP (ancp.subscriber.TlvType attribute), [11](#page-14-0) mktlvs() (in module ancp.subscriber), [11](#page-14-0)

#### N

NA (ancp.subscriber.Encap1 attribute), [9](#page-12-5) Nack (ancp.client.ResultFields attribute), [8](#page-11-1) NoResult (ancp.client.ResultCodes attribute), [8](#page-11-1)

### O

OAM (ancp.client.Capabilities attribute), [7](#page-10-4) off (ancp.subscriber.TLV attribute), [11](#page-14-0) OTHER (ancp.subscriber.DslType attribute), [9](#page-12-5)

#### P

PON (ancp.client.TechTypes attribute), [9](#page-12-5) PORT\_DOWN (ancp.client.MessageType attribute), [8](#page-11-1) port\_down() (ancp.client.Client method), [8](#page-11-1) PORT\_MANAGEMENT (ancp.client.MessageType attribute), [8](#page-11-1) PORT\_UP (ancp.client.MessageType attribute), [8](#page-11-1) port\_up() (ancp.client.Client method), [8](#page-11-1) PPPOA\_LLC (ancp.subscriber.Encap2 attribute), [10](#page-13-3) PPPOA\_NULL (ancp.subscriber.Encap2 attribute), [10](#page-13-3)

### R

ResultCodes (class in ancp.client), [8](#page-11-1) ResultFields (class in ancp.client), [8](#page-11-1) RSTACK (ancp.client.MessageCode attribute), [8](#page-11-1)

### S

SDSL (ancp.subscriber.DslType attribute), [9](#page-12-5) SHOWTIME (ancp.subscriber.LineState attribute), [10](#page-13-3) SILENT (ancp.subscriber.LineState attribute), [10](#page-13-3) SINGLE\_TAGGED\_ETHERNET (ancp.subscriber.Encap1 attribute), [9](#page-12-5) STATE (ancp.subscriber.TlvType attribute), [11](#page-14-0) Subscriber (class in ancp.subscriber), [10](#page-13-3) Success (ancp.client.ResultFields attribute), [8](#page-11-1) SYN (ancp.client.MessageCode attribute), [8](#page-11-1) SYNACK (ancp.client.MessageCode attribute), [8](#page-11-1) SYNRCVD (ancp.client.AdjacencyState attribute), [7](#page-10-4) SYNSENT (ancp.client.AdjacencyState attribute), [7](#page-10-4)

#### T

TechTypes (class in ancp.client), [8](#page-11-1) TLV (class in ancp.subscriber), [10](#page-13-3) tlvs (ancp.subscriber.Subscriber attribute), [10](#page-13-3) TlvType (class in ancp.subscriber), [11](#page-14-0) tomac() (in module ancp.client), [9](#page-12-5) TOPO (ancp.client.Capabilities attribute), [7](#page-10-4) type (ancp.subscriber.TLV attribute), [11](#page-14-0) TYPE (ancp.subscriber.TlvType attribute), [11](#page-14-0)

### $\mathbf{U}$

UNTAGGED\_ETHERNET (ancp.subscriber.Encap1 attribute), [9](#page-12-5) UP (ancp.subscriber.TlvType attribute), [11](#page-14-0)

### $\overline{V}$

val (ancp.subscriber.TLV attribute), [11](#page-14-0)

VDSL1 (ancp.subscriber.DslType attribute), [9](#page-12-5) VDSL2 (ancp.subscriber.DslType attribute), [9](#page-12-5)